## sexy-rgtk: a package for programming RGtk2 GUI in a user-friendly manner

## Damien Leroux<sup>a</sup> and Nathalie Villa-Vialaneix<sup>a,b</sup>

a INRA, UR875, MIAT F-31326 Castanet Tolosan - France damien.leroux@toulouse.inra.fr

<sup>b</sup> SAMM, Université Paris 1 F-75634 Paris - France nathalie.villa@univ-paris1.fr

Keywords: Gtk2, RGtk2, GUI

There are many different ways to program Graphical User Interfaces (GUI) in R. [\[1\]](#page-1-0) provides an overview of the available methods, describing ways to program  $R$  GUI with  $RG$ tk2, qtbase and **tcltk**. More recently, the package shiny, for building interactive web applications, was also released (the first version has been published on December, 2012).

The package  $\text{RGtk2}$  [\[2\]](#page-1-1) is probably one of the most complete packages to program complex and highly customizable GUI. It is based on GTK2 (the GIMP Toolkit, [http://www.gtk.](http://www.gtk.org/)  $\sigma$ g/), which is a multi-platform toolkit for creating Graphical User Interfaces. GTK2 offers a complete set of widgets and can be used to develop complete application suites working on Linux, Windows and Mac OS X. Although very flexible, each  $RGtk2$  interface results in a long script that has a counterintuitive syntax for most R users. For instance, the simple window of Figure  $1^1$  $1^1$  is obtained with the command lines provided in Figure [2](#page-1-2) (left).

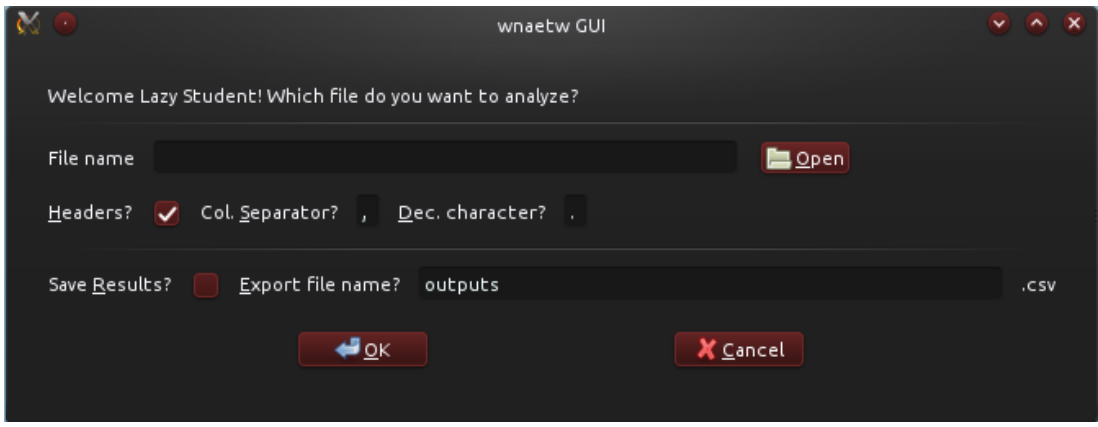

<span id="page-0-0"></span>Figure 1: A simple GUI interface made with RGtk2.

One attempt to overcome the difficulty of the  $RG$ tk2 syntax is the package gWidgets but. quoting its reference manual

"The excellent  $RG$ tk2 package opens up the full power of the  $GTK2$  toolkit, only a fraction of which is available though  $gWidgetsRGtk2$ .

<span id="page-0-1"></span> $1$ obtained on Kubuntu 12.04, Satanic Edition. The window's appearance differs depending on the OS and on the system's color configuration.

By automatically indexing all objects and methods available in  $RGtk2$  $RGtk2$ , we<sup>2</sup> developed a method for creating GTK2-based GUI, in a friendlier and more compact manner. Widgets are accessible with simple functions and options, as is more natural for a R language programmer. The window of Figure [1](#page-0-0) is thus generated by the script provided in Figure [2](#page-1-2) (right).

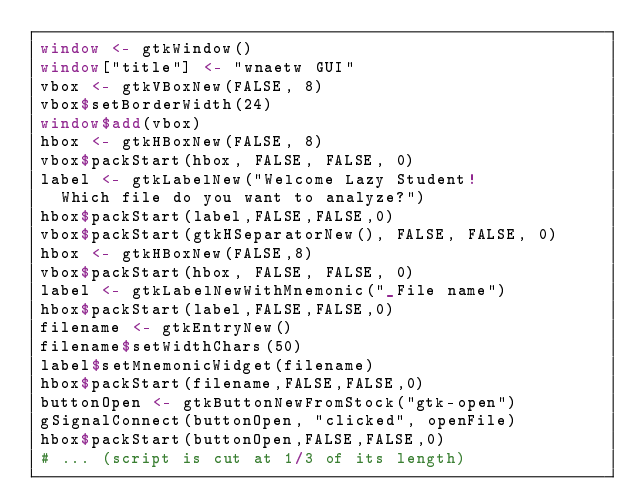

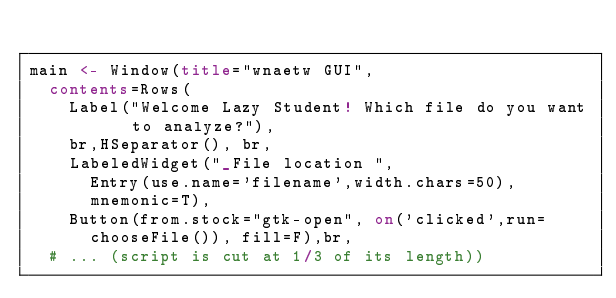

<span id="page-1-2"></span>Figure 2: **RGtk2** (left) vs **sexy-rgtk2** (right).

This method has been used for recoding in a very short and simple manner the basic GUI of the (toy) package wnaetw<sup>[3](#page-1-4)</sup>. Also a function has been developed to ease the use of the function rGtkDataFrame. A data.frame object res can thus be displayed in a window with the single command DataFrame(res) instead of having to define individually each column renderer. This feature is illustrated in Figure [3.](#page-1-5) The method should be released as a package next summer but the first scripts, without documentation, as well as the demo code, are available upon request.

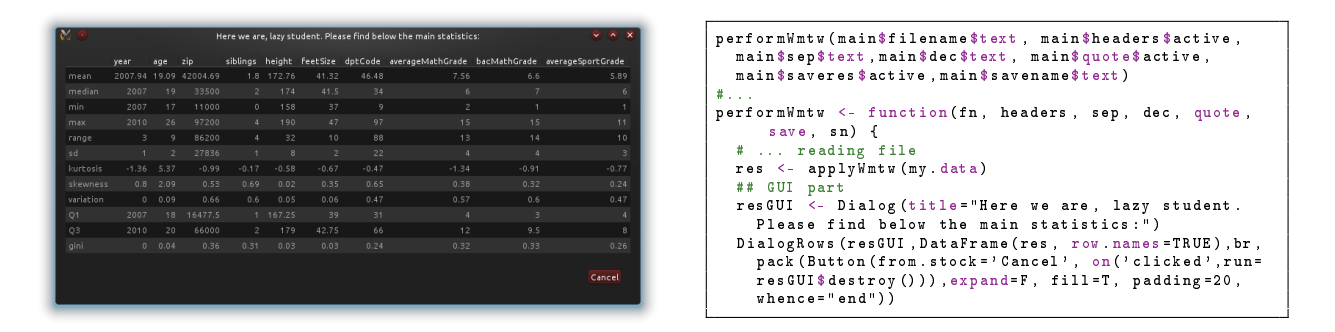

<span id="page-1-5"></span>Figure 3: Use case example for the function DataFrame.

## References

- <span id="page-1-0"></span>[1] M. Lawrence and J. Verzani. Programming Graphical User Interfaces in R. CRC The R Series. Chapman & Hall, June 2012.
- <span id="page-1-1"></span>[2] L. Michael and T.L. Duncan. RGtk2: A graphical user interface toolkit for R. Journal of Statistical Software,  $37(8):1-52, 2010.$

<span id="page-1-3"></span><sup>&</sup>lt;sup>2</sup>The authors did not contribute equally to the work: Damien developped the method to extract and interface RGtk2 objects and methods, whereas Nathalie was the friendly useR and beta testeR.

<span id="page-1-4"></span><sup>&</sup>lt;sup>3</sup>"What Nicolas's Teacher Wants", described at [http://tuxette.nathalievilla.org/?p=885&lang=en.](http://tuxette.nathalievilla.org/?p=885&lang=en)